## 【Android\_PDF保存と格納先】

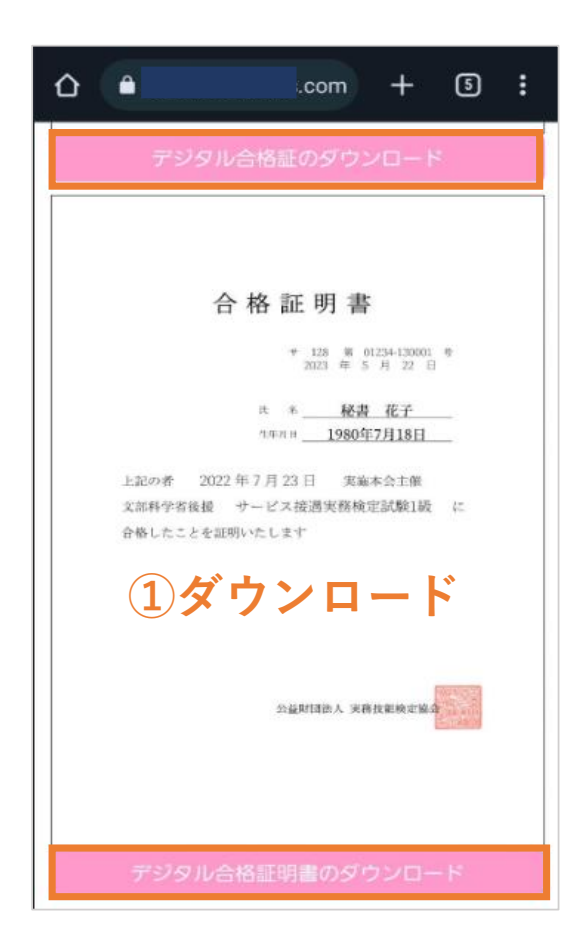

## **●保存先選択が出てくる場合**

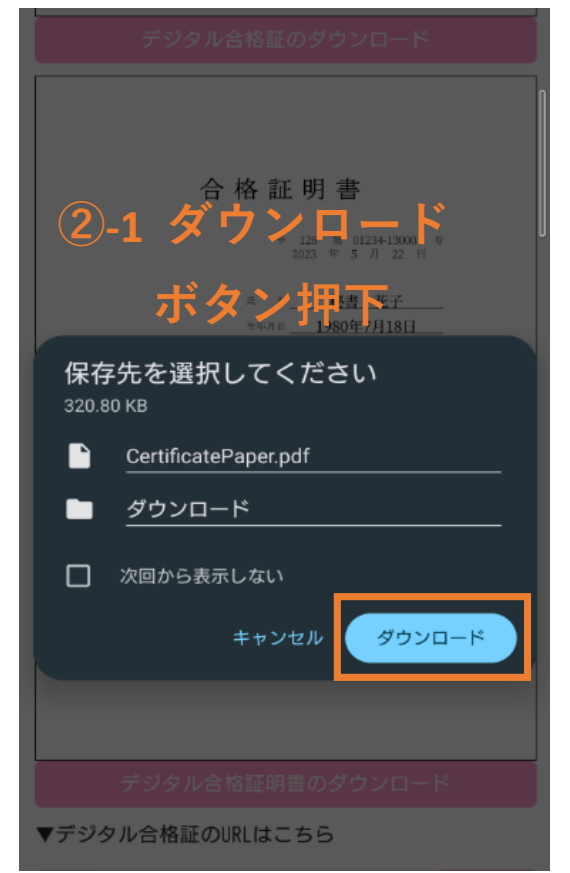

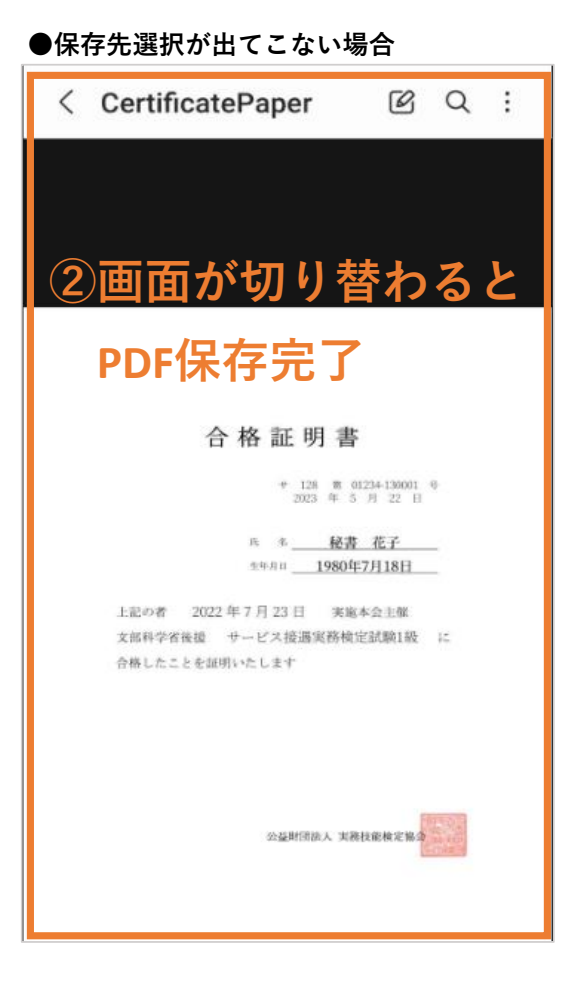

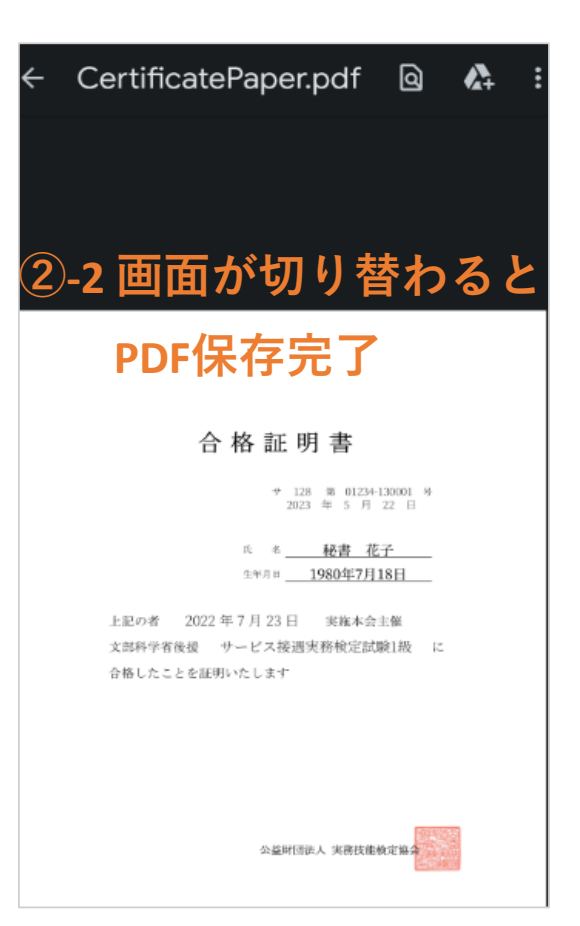

## 【Android\_PDF保存と格納先】

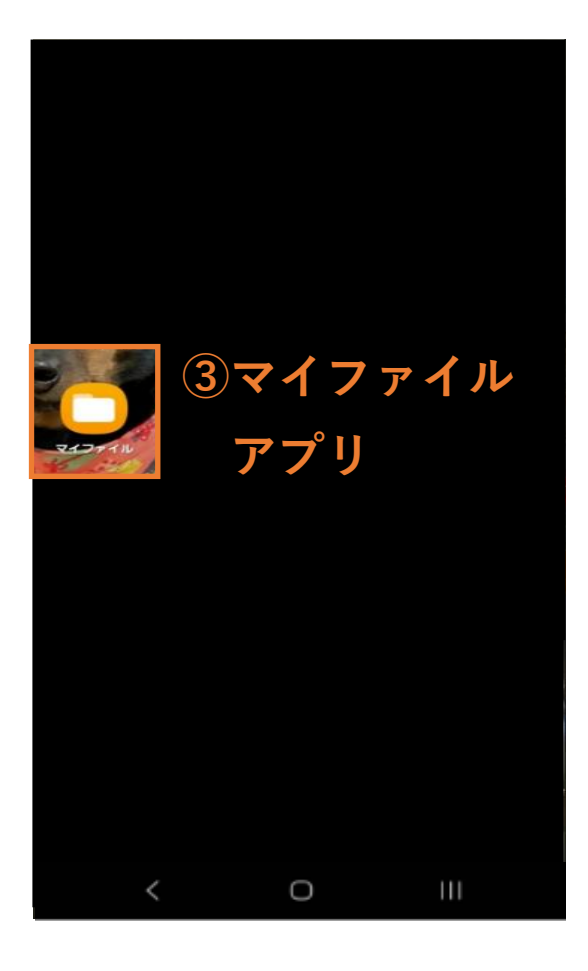

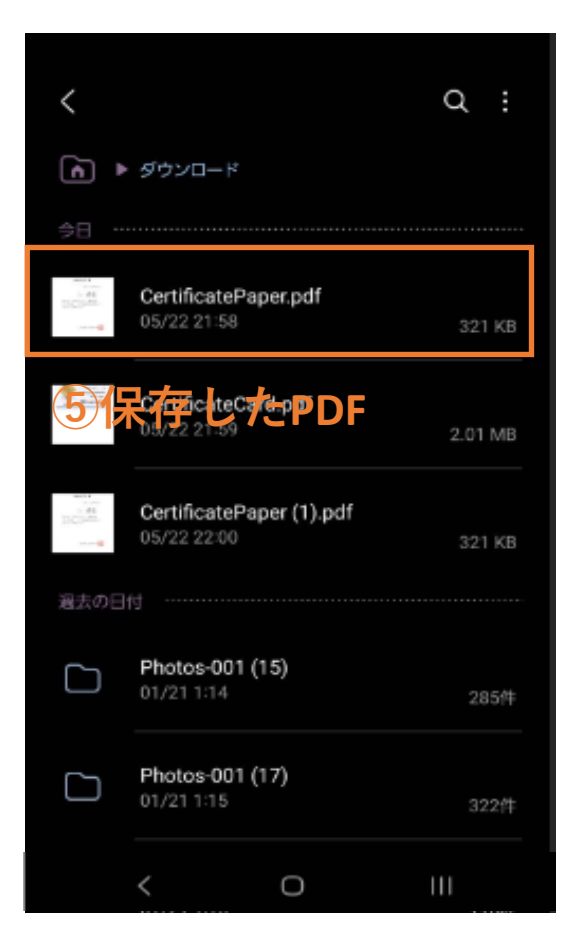

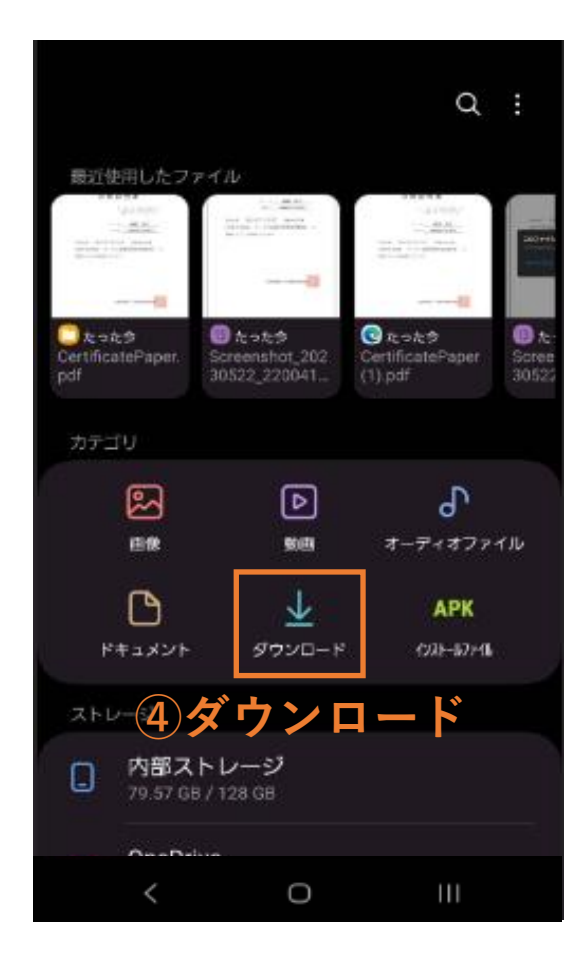